## 「掲示板」とは

## 掲示板とは、記事を作成し、またその記事を閲覧したりコメントを作成する ことによりグループ内で意見交換するための機能です。

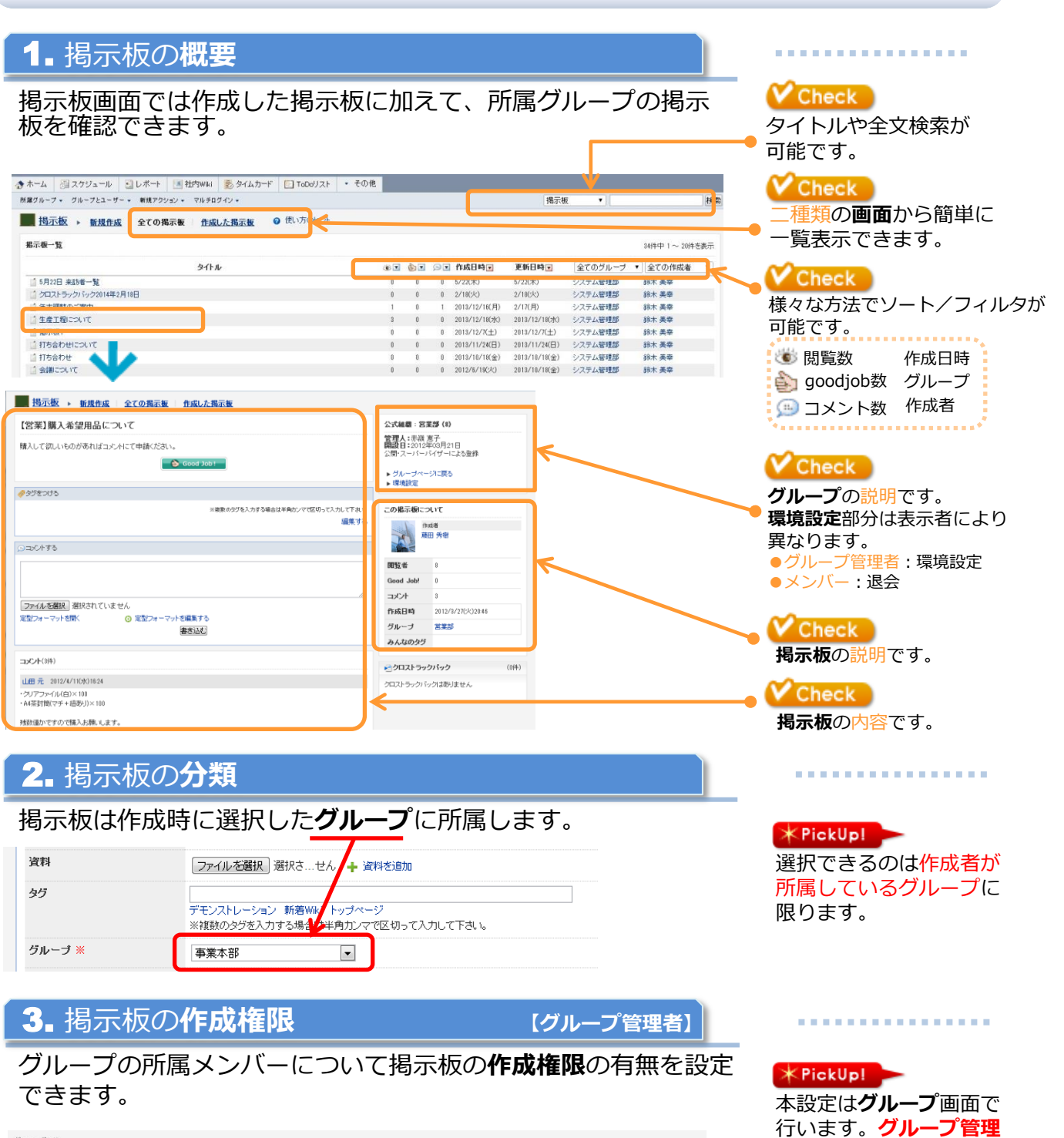

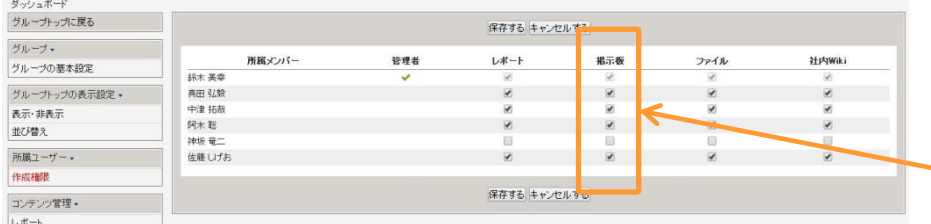

 $\sqrt{\text{Check}}$ チェックをする/外すこ とでメンバーの権限を 変更できます。 ●チェックあり:権限あり ●チェックなし:権限なし

者のみ実施できます。

## 1.掲示板の新規作成

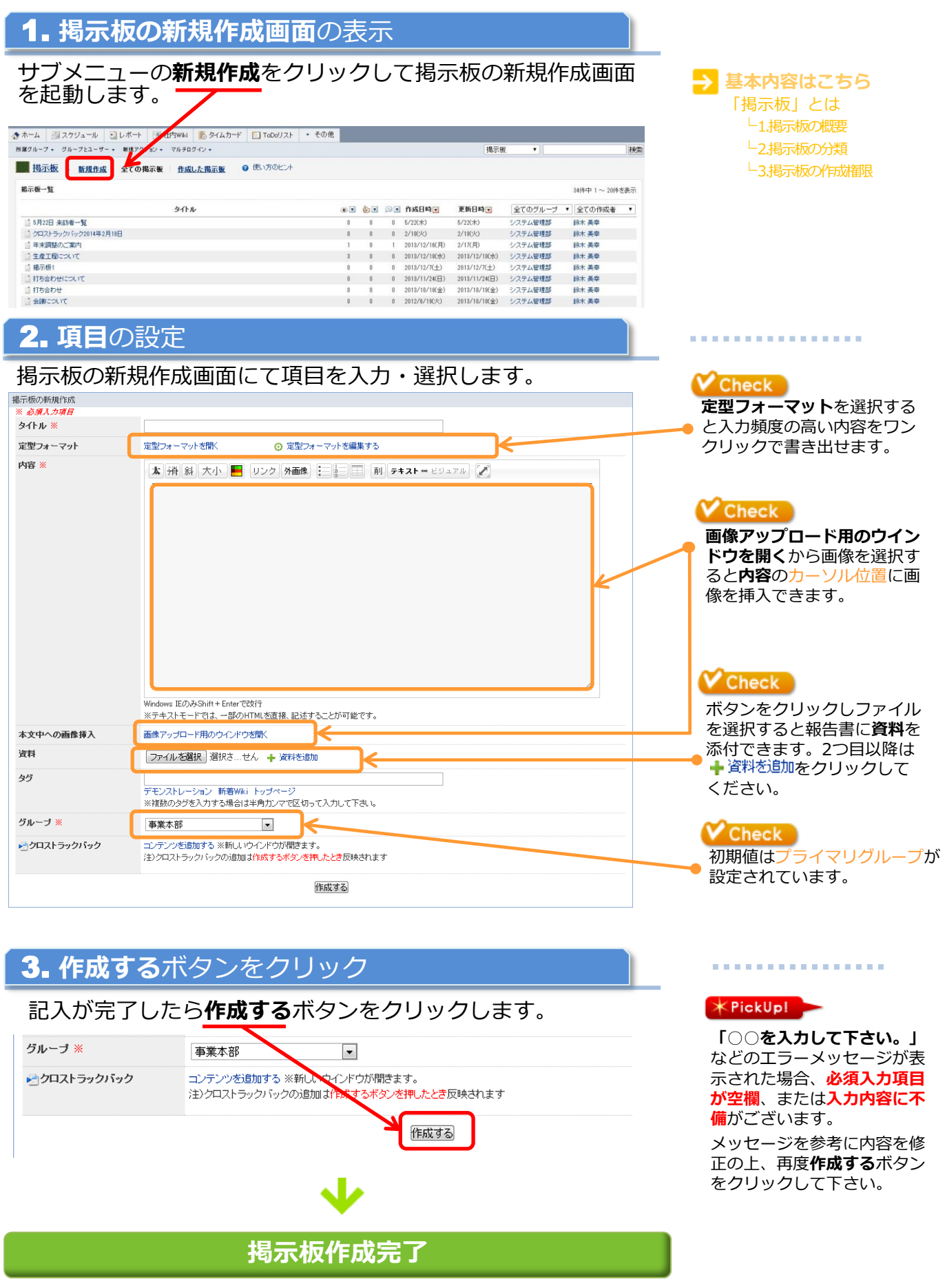